# **SIEMENS**

Juli 2004

#### **21 A8 Bin‰r, Blinken bei Aus 908301**

# **Verwendung des Applikationsprogramms**

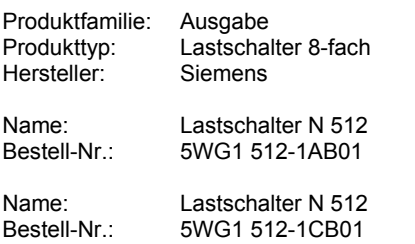

# **Funktionsbeschreibung**

Das Applikationsprogramm "21 A8 Binär, Blinken bei Aus 908301" steuert die Schaltfunktionen des 8-fach Lastschalters N 512.

Durch Parametrierung wird für alle 8 voneinander unabhängig schaltbaren Kanäle festgelegt, wie häufig diese vor dem Ausschalten blinken sollen.

Für jeden Kanal steht ein Kommunikationsobjekt für das Schalten, zur logischen Verknüpfung, zur Handsteuerung und für die Statusabfrage zu Verfügung. Über ein Objekt Zwangsführung können alle Kanäle gleichzeitig zwangsein- oder zwangsausgeschaltet werden. Weiters sind für jeden Kanal folgende Parametrierungen möglich:

- Verknüpfung
- Startwert von Schaltobjekt bei Busspannungswiederkehr
- Einschaltverzögerung
- Ausschaltverzögerung
- Ausschaltverzögerung Handbetrieb
- Relaisbetrieb: Schließer/Öffner
- Betriebsart: Normal/Zeitschalter
- Statusobjektes senden: nur lesen / bei Objektwertänderung
- Blinkwarnung: gesperrt / freigegeben.

Maximale Anzahl der Gruppenadressen: 48 Maximale Anzahl der Zuordnungen: 48

#### **Hinweis**

Das Applikationsprogramm läuft nur auf Lastschaltern N512 mit der Busankopplerversion R2.1 oder später.

# **Blockschaltbild eines Kanals**

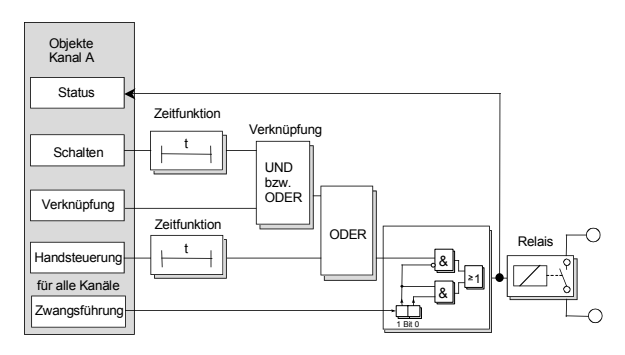

Juli 2004

# **21 A8 Bin‰r, Blinken bei Aus 908301**

# **Kommunikationsobjekte**

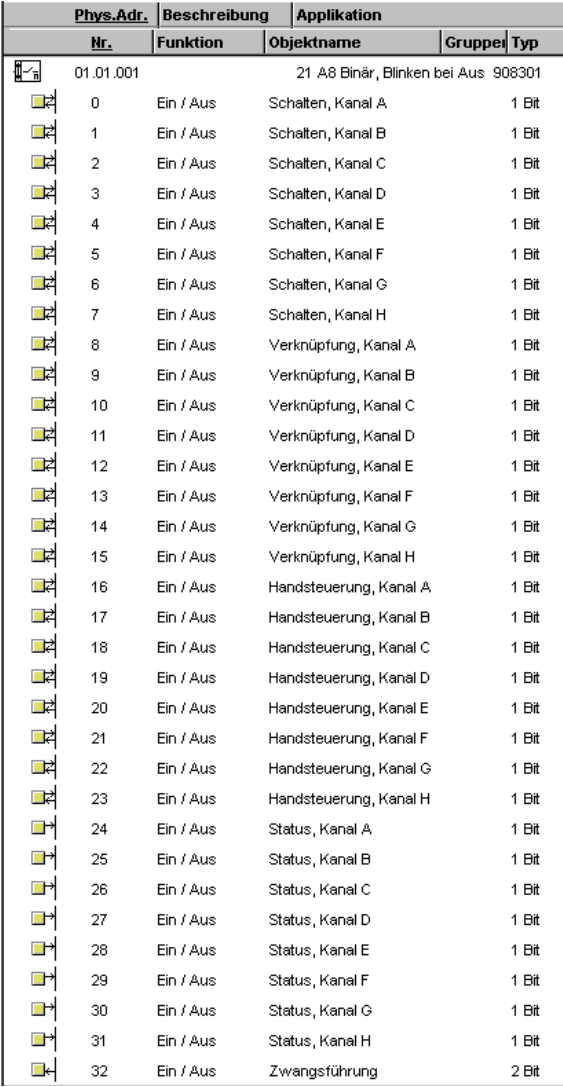

## **Hinweis**

Die Ansicht der Objekte kann individuell gestaltet werden, d.h. diese Ansicht kann variieren.

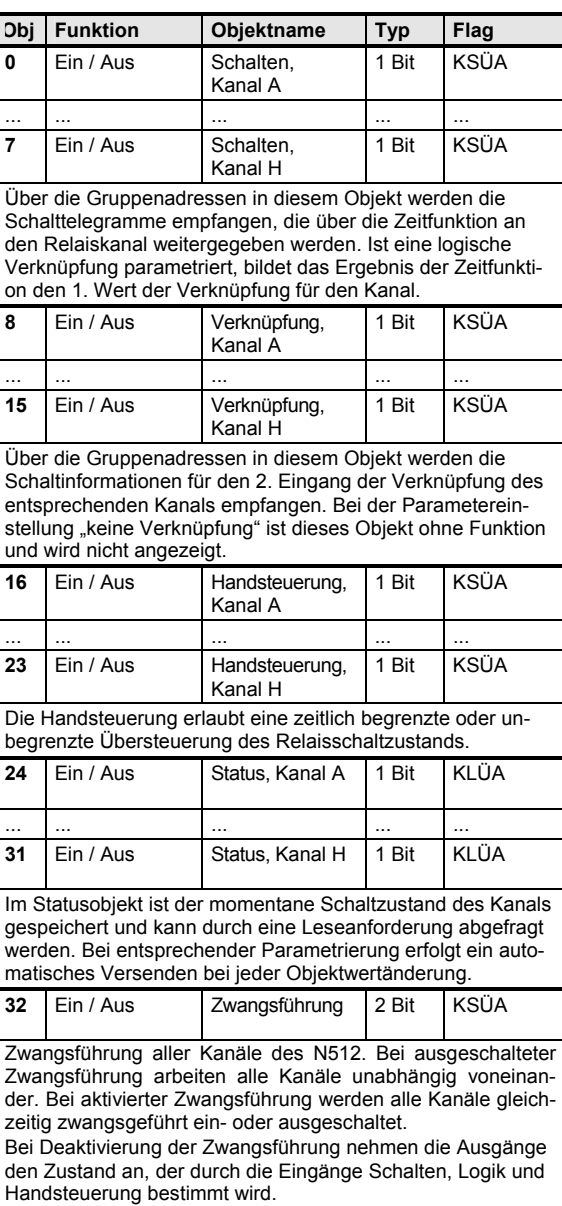

# **21 A8 Bin‰r, Blinken bei Aus 908301**

#### **Parameter**

## **Allgemein**

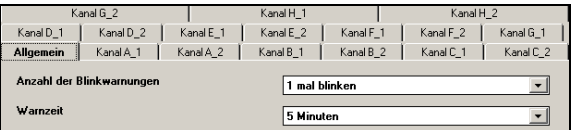

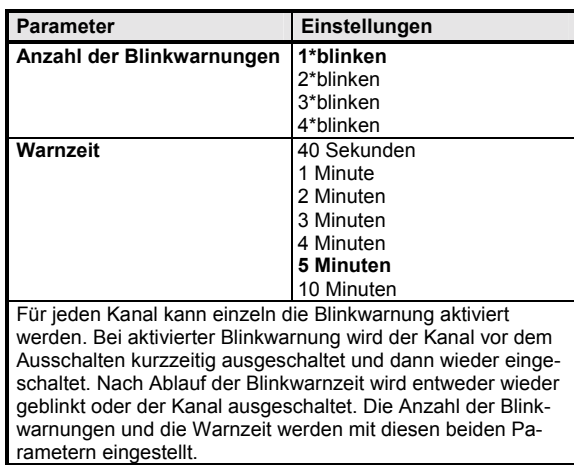

#### **Parameter eines Kanals:**

Die folgenden Parameter sind für jeden Kanal (A - H) vorhanden.

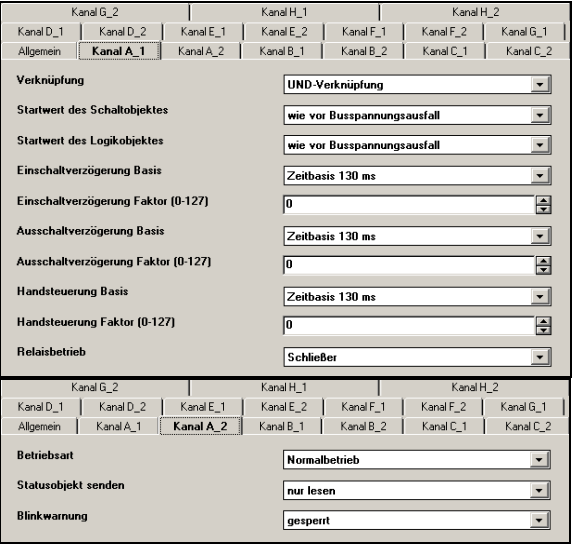

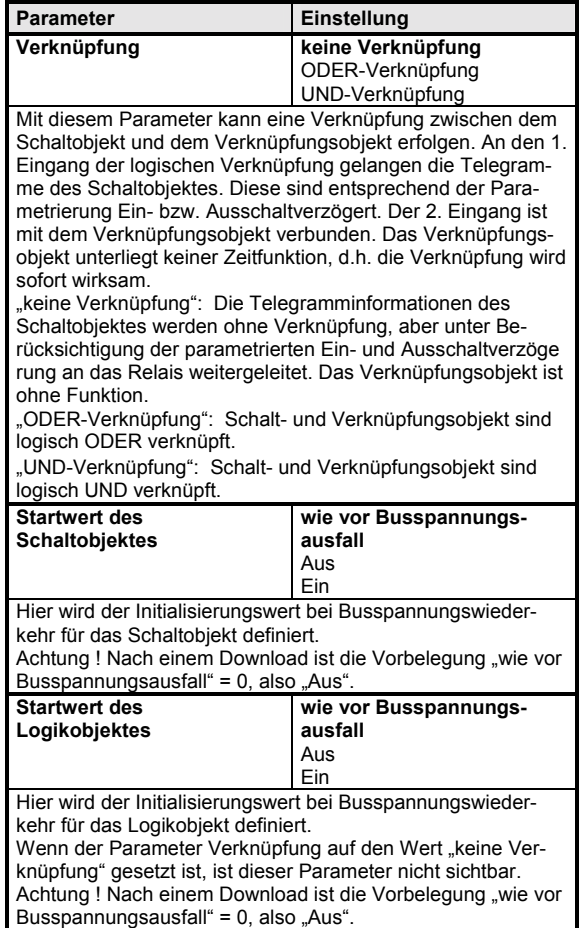

# **Applikationsprogramm-Beschreibung**

Juli 2004

# **21 A8 Bin‰r, Blinken bei Aus 908301**

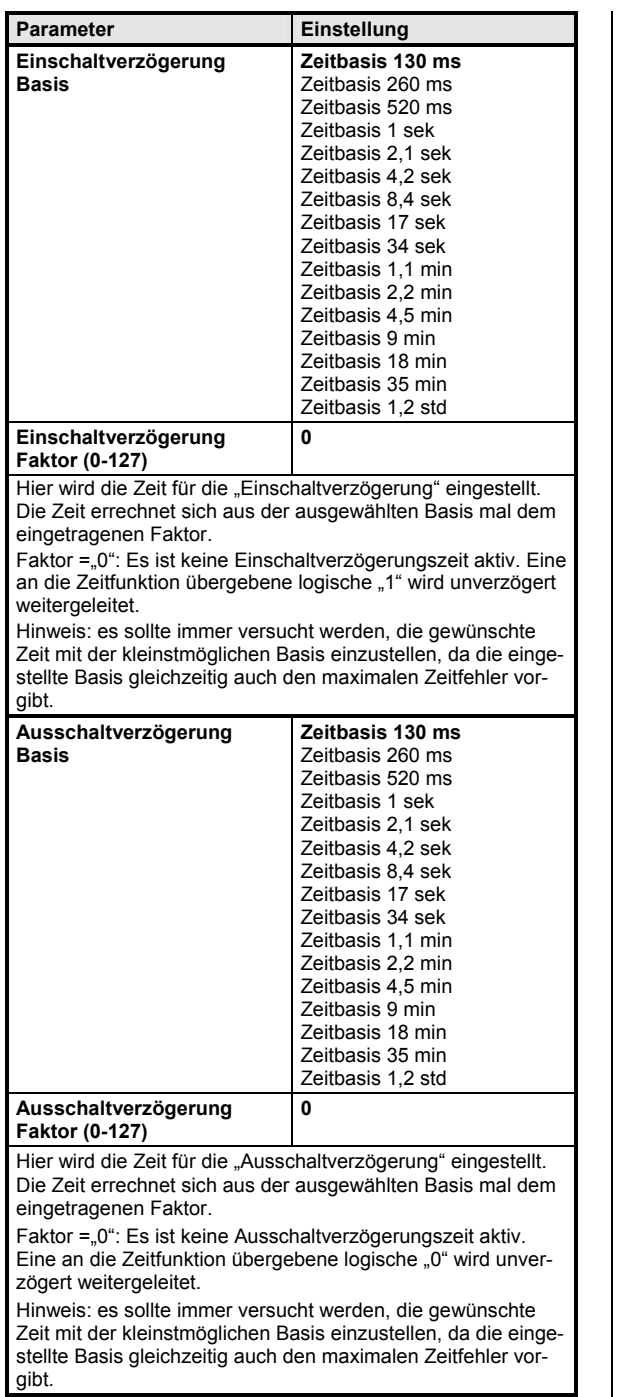

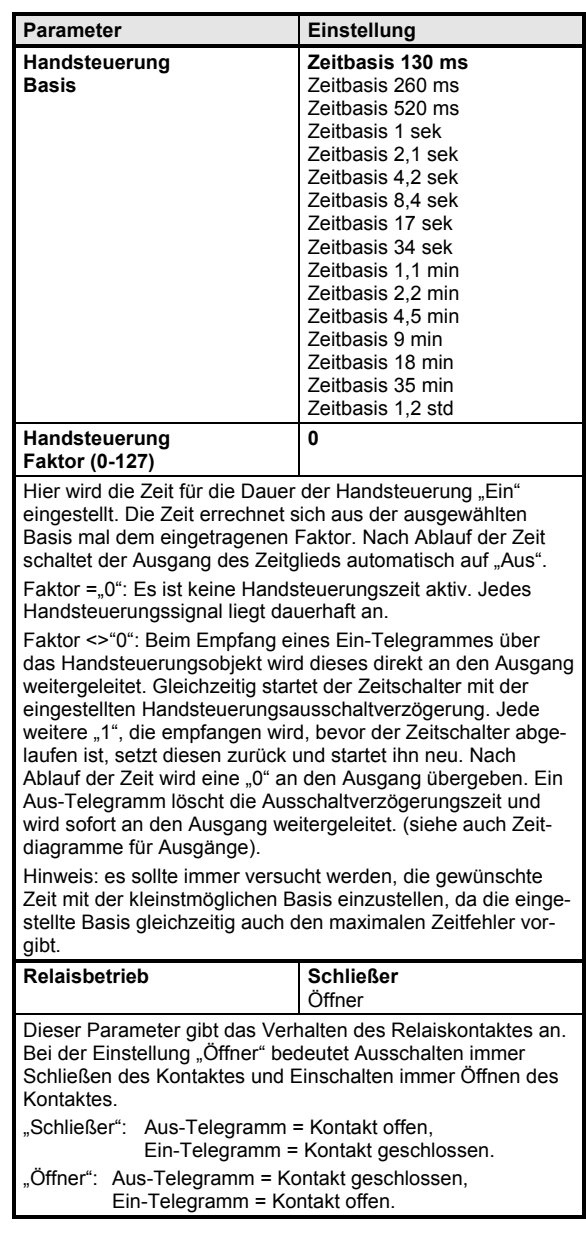

#### **21 A8 Bin‰r, Blinken bei Aus 908301**

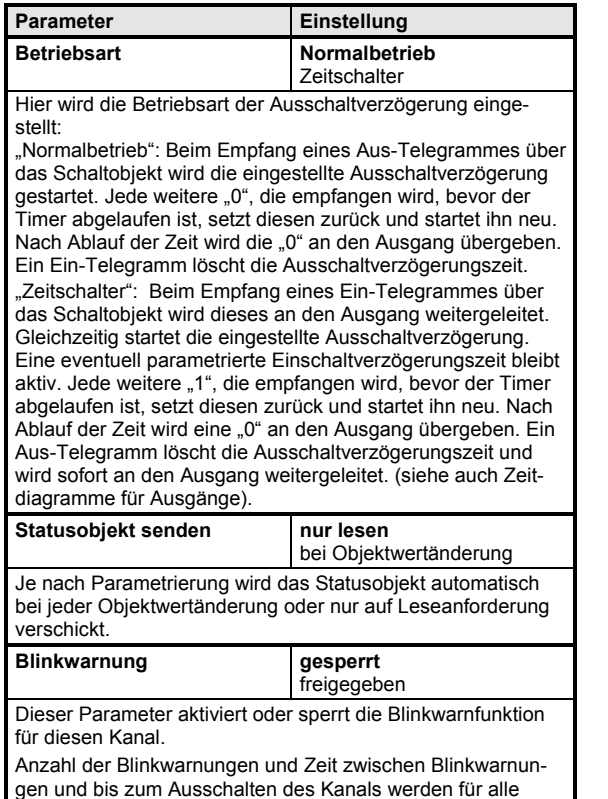

# **Zwangsf¸hrung**

Aktoren mit Zwangsführungseingang erlauben eine Übersteuerung bestimmter Aktorausgänge durch zentrale Steuereingriffe.

So kann z.B. im Energiespar- oder Nachtbetrieb das Einschalten bestimmter Leuchten oder Lasten zwangsweise verhindert werden.

Im Fall des Nachtbetriebs wird zeitgesteuert z.B. um 20:00 ein Zwangsführungstelegramm mit dem Inhalt "zwangsgeführt ausschalten" gesendet und um 6:00 ein Zwangsführungstelegramm mit dem Inhalt "Zwangsführung deaktivieren".

Die Zwangsführung lässt sich einfach an Hand eines Schaltaktors mit zwei Eingangsobjekten erläutern. Das Eingangsobjekt "Schalten" steuert den Ausgang in Abhängigkeit vom Eingang "Zwangsführung".

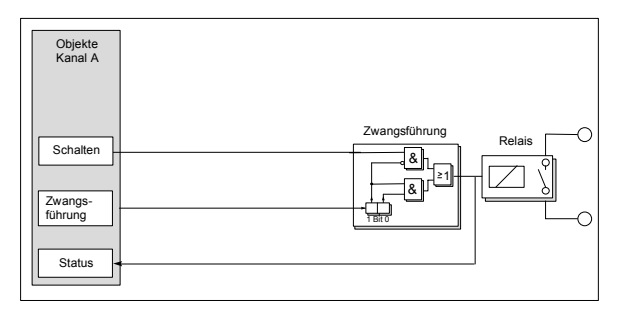

Das Zwangsführungs-Objekt ist ein 2-bit Objekt. Bit 1 bestimmt, ob die Zwangsführung "aktiv" (= 1) oder "passiv"  $(= 0)$  ist.

Hat Bit 1 den Wert 0, dann gilt die Zwangsführung als "passiv" und der Schalteingang steht direkt am Ausgang der Zwangsführung zur Verfügung.

Hat Bit 1 des Zwangsführungs-Objekts den Wert 1, dann gilt die Zwangsführung als "aktiv" und der Schalteingang ist wirkungslos. In diesem Fall bestimmt das Bit 0 des Zwangsführungs-Objekts den Wert des internen Ausgangs der Zwangsführung. Bei gesperrter Zwangsführung steht der Schalteingang direkt an dem internen Ausgang der Zwangsführung zur Verfügung.

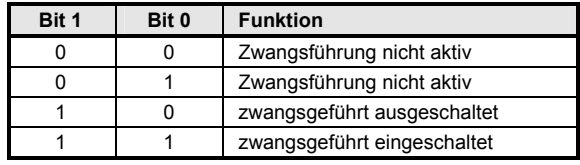

Kanäle gleich gesetzt.

Juli 2004

#### **Zeitdiagramme: Beispiele eines Kanals**

1. Schalten ohne Zeitverzögerung, **ohne Verkn¸pfung, Relaisbetrieb: Schliefler** 

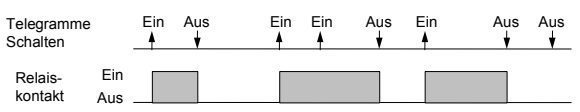

**2. Schalten mit Einschaltverzˆgerung,**  ohne Verknüpfung, Relaisbetrieb: Schließer

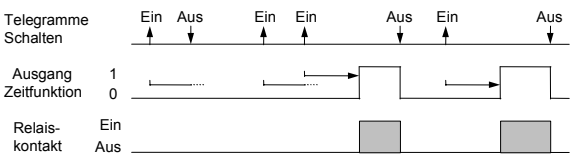

**3. Schalten mit Ausschaltverzˆgerung, ohne Verkn¸pfung, Relaisbetrieb: Schliefler** 

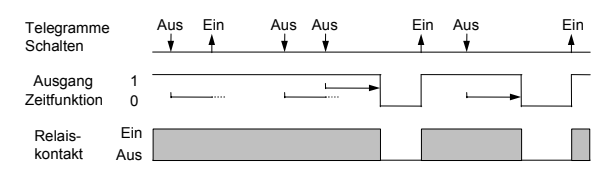

**4. Schalten mit Einschaltverzˆgerung und**  Ausschaltverzögerung, ohne Verknüpfung, **Relaisbetrieb: Schliefler** 

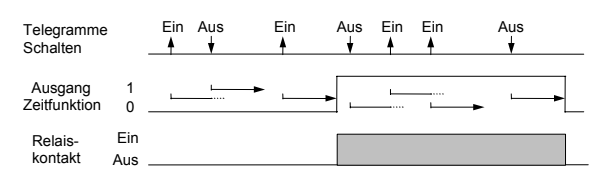

**5. Schalten mit Zeitschalterfunktion,**  ohne Verknüpfung, ohne Einschaltverzögerung, **Relaisbetrieb: Schliefler** 

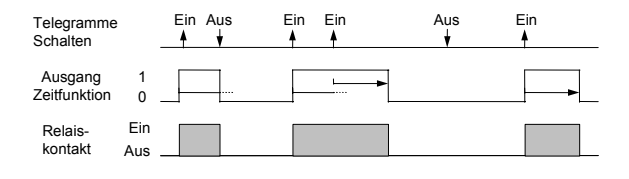

#### **6. Schalten mit UND - Verknüpfung, ohne Verzˆgerungszeiten, Relaisbetrieb: Schliefler**

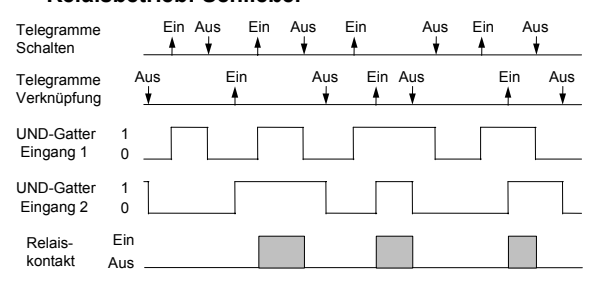

**7. Schalten mit ODER - Verknüpfung und Einschaltverzˆgerung, Relaisbetrieb: Schliefler**

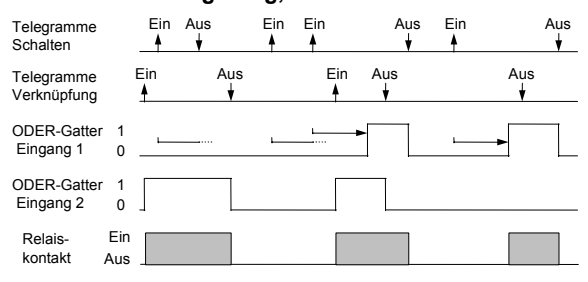

#### 8. Schalten mit UND - Verknüpfung, mit Einschalt- und Ausschaltverzögerung, **Relaisbetrieb: Schliefler**

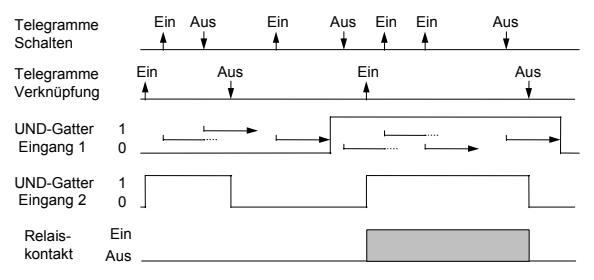

#### **9. Schalten mit ODER - Verknüpfung und Zeitschalterfunktion, Relaisbetrieb: Schliefler**

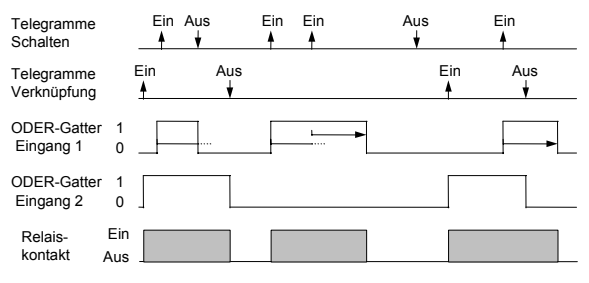